# **findCPcli**

*Release 0.0.8-22-g9b70189*

# **Alex Oarga**

**May 03, 2021**

# **Contents**

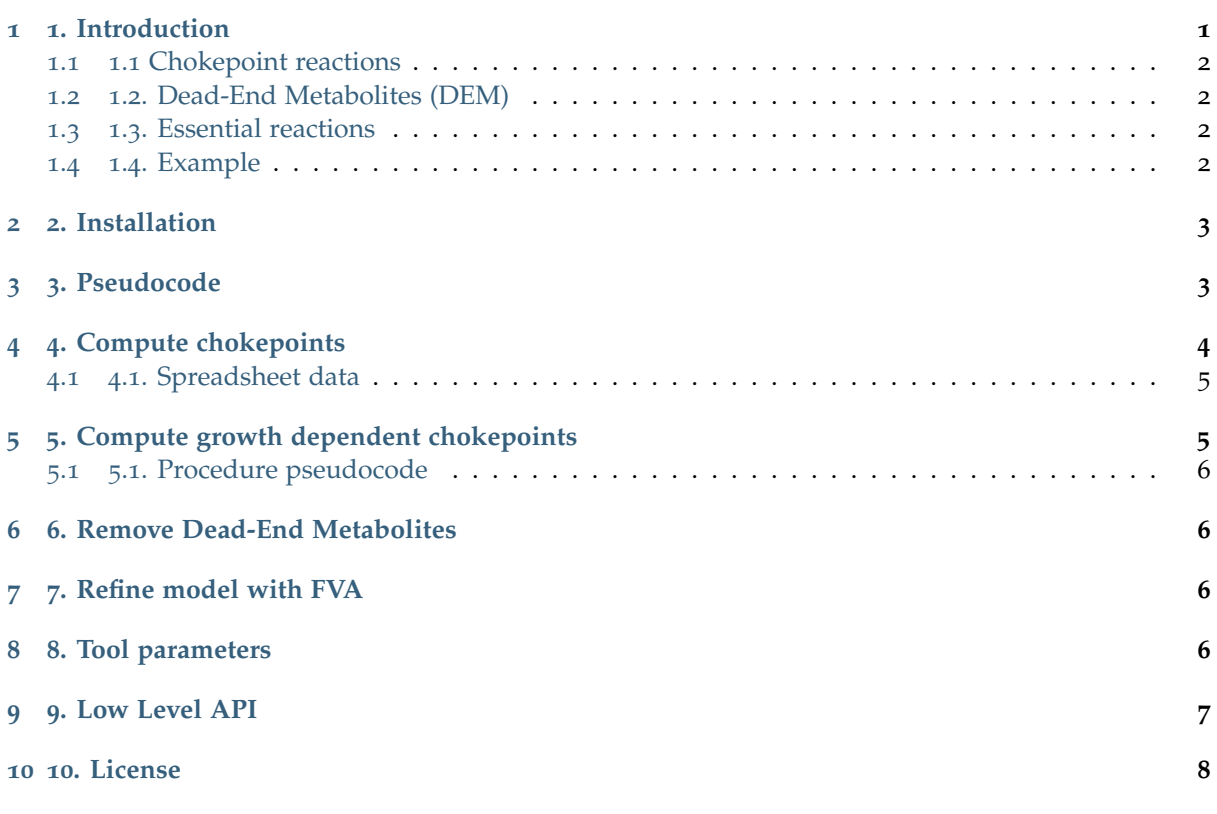

# <span id="page-0-0"></span>**1 1. Introduction**

findCPcli is a command line python-tool for the computation of chokepoint reactions in genomescale metabolic models. The main purpose of the tool is to compute chokepoints by taking into account both the topology and the dynamic information of the network. In addition to the computation of chokepoints, findCPcli can compute and remove dead-end metabolites, find essential reactions and update the flux bounds of the reactions according to the results of Flux Variability Analysis.

findCPcli takes as input an SBML files of genome-scale models, and provides as output a spreadsheet file with the results of the chokepoint computation.

## <span id="page-1-0"></span>**1.1 1.1 Chokepoint reactions**

Chokepoint reactions are those reactions that are either the unique consumer or the only producer of a given metabolite. findCPcli makes use of the flux bounds of the model to determine consumer and producer reactions, and in turn, to compute chokepoint reactions.

## <span id="page-1-1"></span>**1.2 1.2. Dead-End Metabolites (DEM)**

Dead-End Metabolites (DEM) are those metabolites that are not produced or consumed by any reaction.

## <span id="page-1-2"></span>**1.3 1.3. Essential reactions**

A reaction is considered an essential reaction if its deletion, this is, restricting its flux to zero, causes the objective (e.g. cellular growth) to be zero.

## <span id="page-1-3"></span>**1.4 1.4. Example**

Chokepoint reactions and dead-end metabolites example:

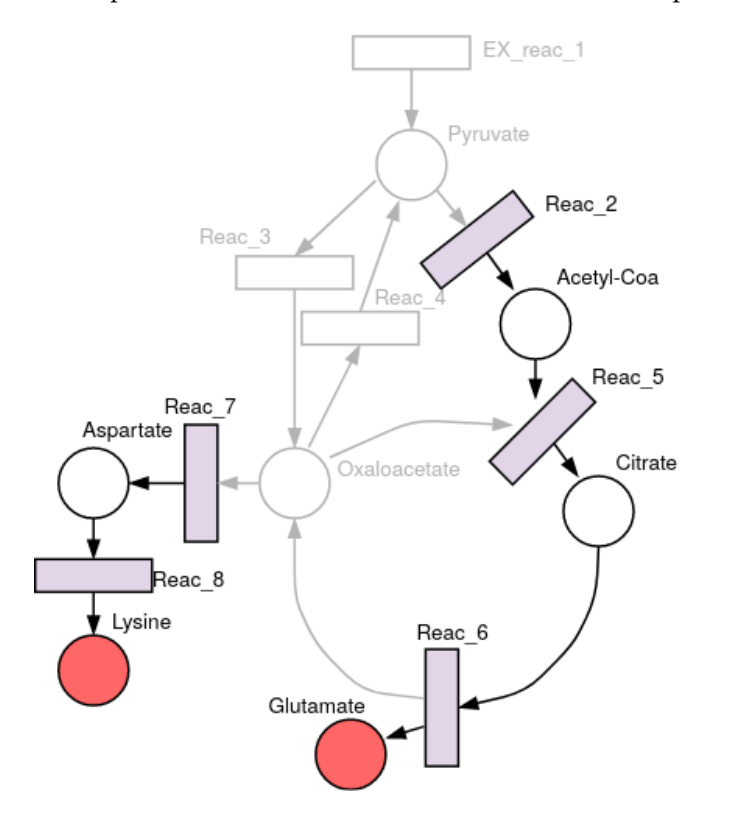

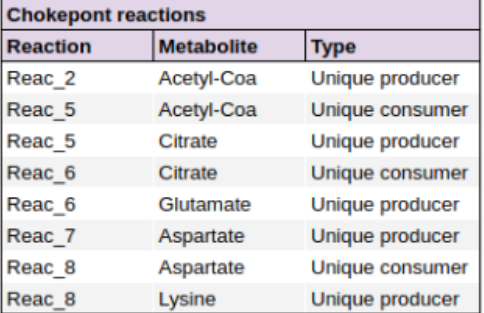

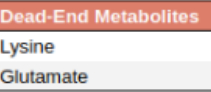

The computation of chokepoints can also be exploited programmatically via the [Low Level API](LowLevelAPI.html) which is based on [COBRApy](https://github.com/opencobra/cobrapy)<sup>[1](#page-1-4)</sup>.

For citation purposes please refer to:

**Note:** Oarga et al. **Growth Dependent Computation of Chokepoints in Metabolic Networks.** International Conference on Computational Methods in Systems Biology. Springer, Cham, 2020. [https:](https://doi.org/10.1007/978-3-030-60327-4_6) [//doi.org/](https://doi.org/10.1007/978-3-030-60327-4_6)10.1007/978-3-030-60327-4\_6 .

<span id="page-1-4"></span><sup>1</sup> https://github.com/opencobra/cobrapy

## <span id="page-2-0"></span>**2 2. Installation**

findCPcli can be installed with **pip** package manager:

\$ pip install findCPcli

# <span id="page-2-1"></span>**3 3. Pseudocode**

The following section includes pseudocode of some of the main operations performed by findCPcli.

• Find chokepoints on a model

```
function find chokepoints(model)
    chokepoint_list = empty list
    for reaction in model
        if reaction upper flux bound not equal 0 and lower flux bound not equal 0
            for reactant in reaction
                if reaction is the only consumer of reactant
                    chokepoint list = chokepoint list + (reaction, reactant)
            for product in reaction
                if reaction is the only producer of product
                    chokepoint_list = chokepoint_list + (reaction, product)
    return chokepoint_list
```
• Find dead-end metabolites on a model

```
function find_dead_end_metabolites(model)
 dem_list = empty list
 for metabolite in model
     if length(metabolite.consumers) == 0 or length(metabolite.producers) == 0
          dem_list = dem_list + metabolite
 return dem_list
```
• Remove dead-end metabolites on a model

```
function remove_dead_end_metabolites(model)
    while number of metabolites in model does not change:
        find_dead_end_metabolites(model)
        delete all dead-end metabolites in model
        for reaction that produced or consumed dead-end metabolites:
            if reaction produces or consumes 0 metabolites [and is not exchange nor<sub>U</sub></sub>
,→demand]:
                delete reaction on model
        find_dead_end_metabolites(model)
    return model
```
• Update model flux bounds with Flux Variability Analysis

```
function update flux bounds with fva(model, fraction of optmimum growth)
   max fva, min fva = flux variability analysis(model, fraction of optmimum growth)
   for reaction in model
       reaction.upper flux bound = max fva[reaction]reaction.lower flux bound = min fva[reaction]
   return model
```
• Find essential reactions

```
function find_essential_reactions(model)
 essential reactions = empty list
 for reaction in model
     knock out reaction
      if flux balance analysis on model is 0
          essential_reactions = essential_reactions + reaction
      undo knock out
 return essential_reactions
```
# <span id="page-3-0"></span>**4 4. Compute chokepoints**

Given a genome-scale model in SBML format, findCPcli computes chokepoints, dead-end metabolites, essential reactions, and essential genes, and saves the results in a spreadsheet. findCPcli can be run as follows, where model.xml is the file with the SBML model and results.xls is the file where the results will be saved.

\$ findCPcli -i model.xml -o results.xls

The following figure shows the pipeline of the chokepoint computation process. For a given SBML file, computations are performed on 4 models: i) model in the SBML file; ii) model without DEM; iii) model refined with FVA, i.e. with flux bounds updated according to FVA; and iv) model refined with FVA and without DEM.

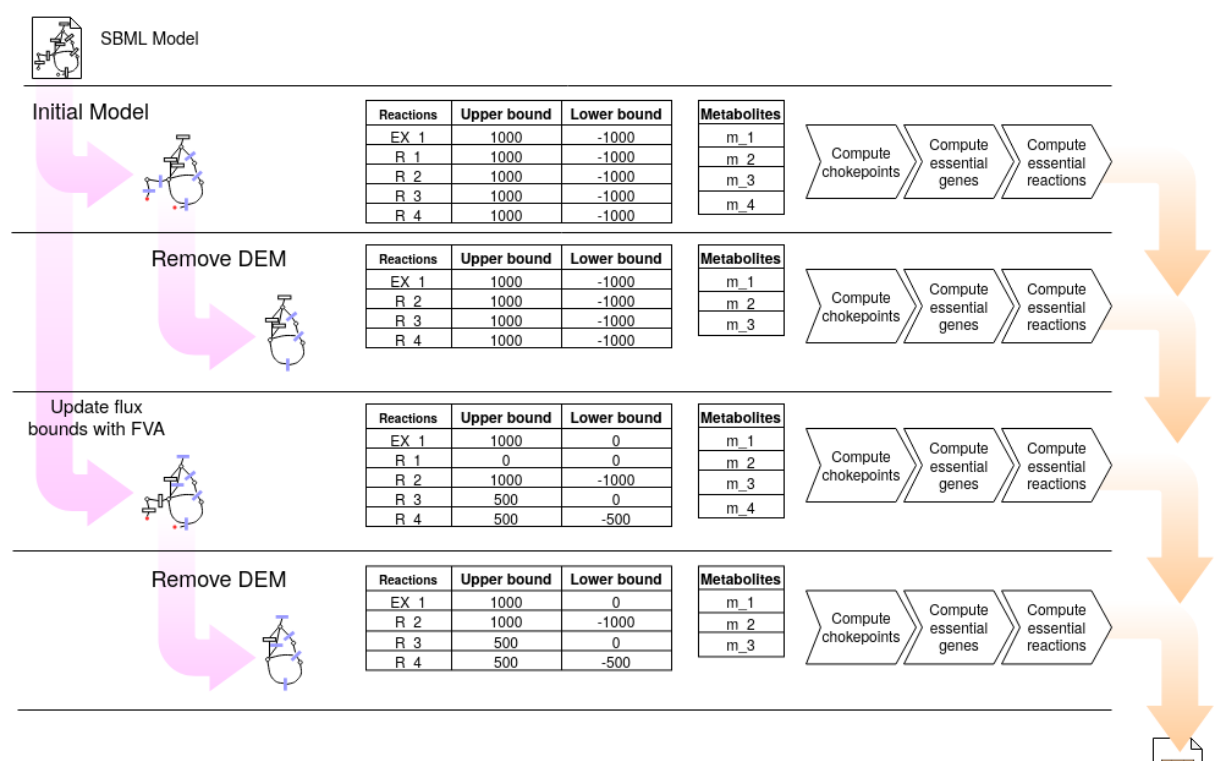

Spreadsheet file

 $\blacksquare$ 

#### <span id="page-4-0"></span>**4.1 4.1. Spreadsheet data**

The previous command produces a spreadsheet file containing the following sheets:

- model\_info: General model information.
- reactions: List of reactions of the model
- metabolites: List of metabolites of the model
- genes: List of genes of the model
- reactions\_FVA: Upper and lower flux bound of each reaction obtained with Flux Variability Analysis.
- metabolites\_FVA: Upper and lower flux bound of each reaction obtained with Flux Variability Analysis grouped by metabolite.
- reversible\_reactions: List of reversible reactions of the model before and after FVA refinement.
- chokepoints: Chokepoint reactions and the metabolite/s they produce/consume. Chokepoints are computed in 4 different models:
	- 1. Input model in the SBML file.
	- 2. Model without DEM.
	- 3. Model refined with FVA.
	- 4. Model refined with FVA and without DEM.
- dead-end: Dead-end metabolites before and after FVA refinement.
- essential genes: List of essential genes of the model. Essential genes are computed in the 4 previously listed models.
- essential reactions: List of essential reactions of the model. Essential reactions are computed in the 4 previously listed models.
- comparison: Comparison of chokepoint, essential reactions and essential gene reactions in the 4 previously listed models.
- summary: Comparison the size of the previous sets and their intersections.

## <span id="page-4-1"></span>**5 5. Compute growth dependent chokepoints**

findCPcli can be used to compute [Growth Dependent Chokepoints](https://doi.org/10.1007/978-3-030-60327-4_6)<sup>[2](#page-4-2)</sup> as follows: a) the flux of the objective function is set to a given fraction of its optimal value; b) FVA is run to compute lower and upper flux bounds of the reactions; c) the flux bounds are used to identify reversible, non reversible and dead reactions (i.e. reaction with lower and upper bound equal to 0); and d) this directionality of reactions is used to determine consumer and producer reactions, and in turn, chokepoints. The tool produces a spreadsheet showing how the size of the set of chokepoints varies with the fraction of the optimal value set to the objective function.

```
$ findCPcli -i model.xml -cp results.xls
```
<span id="page-4-2"></span><sup>2</sup> https://doi.org/10.1007/978-3-030-60327-4\_6

#### <span id="page-5-0"></span>**5.1 5.1. Procedure pseudocode**

The pseudocode of this task is included below:

```
model = read_model()
initial_reversible_reactions = all reactions with upper flux bound > 0 and lower flux\cup\rightarrowbound < 0
initial dead reactions = all reactions with both upper and lower flux bound<sub>u</sub>
,→equal to 0
initial non reversible reactions = (model.reactions - reversible reactions) - dead
\rightarrowreactions
initial chokepoint reactions = find chokepoints(model)
for fraction in [0,0 \ldots 1,0]model = read model()model = update_flux_bounds_with_fva(model, fraction)
    reversible reactions[fraction] = all reactions with upper flux bound > 0 and lower
,→flux bound < 0
    dead reactions [fraction] = all reactions with both upper and lower flux\vert\rightarrowbound equal to 0
    non non reversible reactions [fraction] = (model.reactions - reversible reactions) -\Box,→dead_reactions
    chokepoint reactions[fraction] = find chokepoints(model)
```
## <span id="page-5-1"></span>**6 6. Remove Dead-End Metabolites**

The following command exports a new generated model without Dead-End Metabolites from an input SBML model.

```
$ findCPcli -i model.xml -swD new_model.xml
```
# <span id="page-5-2"></span>**7 7. Refine model with FVA**

findCPcli can generate a new model in which the flux bounds of the reactions have been updated with the values obtained in the computation of FVA . In this way the model can receive a different topology and the number of chokepoints, essential reactions or dead reactions, among others, can vary.

\$ findCPcli -i model.xml -sF new\_model.xml

Alternatively a new model can be generated refined with FVA and with DEMs removed after.

\$ findCPcli -i model.xml -swDF new\_model.xml

## <span id="page-5-3"></span>**8 8. Tool parameters**

More information about the parameters of the tool can be obtained by executing findCPcli -h.

```
$ findCPcli [-h] [-v] [-l] -i <input file> [-o <output file>]
                 [-cp <output file>] [-swD <output file>] [-sF <output file>]
                 [-swDF <output file>]
```
(continues on next page)

(continued from previous page)

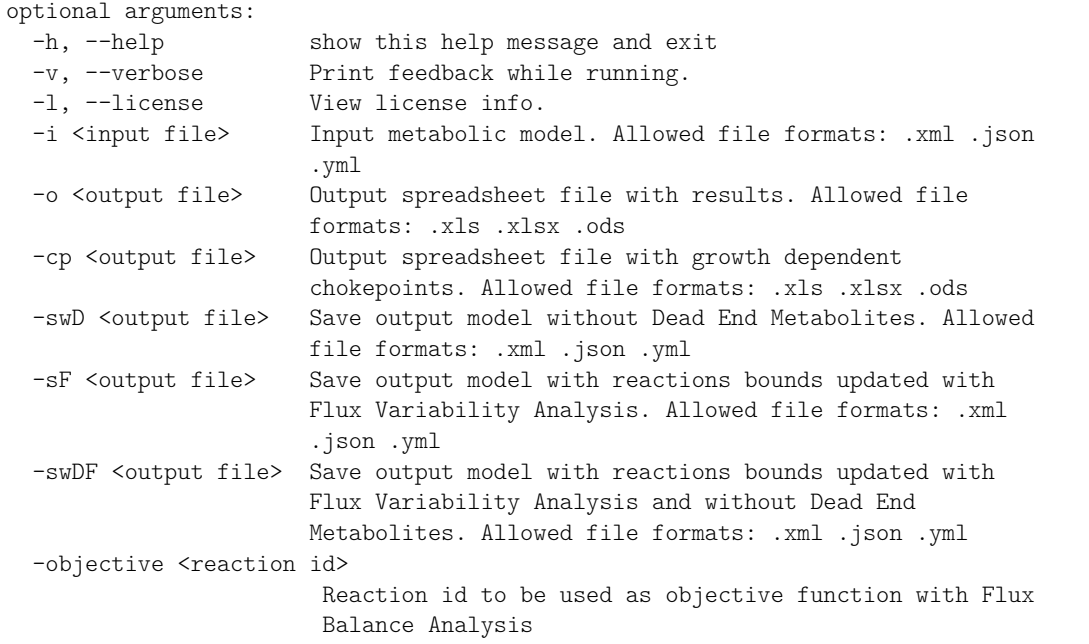

# <span id="page-6-0"></span>**9 9. Low Level API**

The computation of chokepoints can also be exploited via [findCPcore](https://github.com/findCP/findCPcli/blob/master/LICENSE)<sup>[3](#page-6-1)</sup> which is used by findCPcli. [findCPcore](https://github.com/findCP/findCPcli/blob/master/LICENSE)<sup>[4](#page-6-2)</sup> documentation can be found at [readthedocs](https://findcpcore.readthedocs.io/en/latest/)<sup>[5](#page-6-3)</sup>.

Example of network refinement and chokepoint computation:

```
from findCPcore import CobraMetabolicModel
model = CobraMetabolicModel("aureus.xml")
# update flux bounds with FVA
model.fva(update_flux=True)
# compute chokepoints
model.find_chokepoints()
# get chokepoints
model.chokepoints()
```
<span id="page-6-1"></span><sup>3</sup> https://github.com/findCP/findCPcli/blob/master/LICENSE

<span id="page-6-2"></span><sup>4</sup> https://github.com/findCP/findCPcli/blob/master/LICENSE

<span id="page-6-3"></span><sup>5</sup> https://findcpcore.readthedocs.io/en/latest/

## <span id="page-7-0"></span>**10 10. License**

findCPcli is released under  $\text{GPLv3}^6$  $\text{GPLv3}^6$  $\text{GPLv3}^6$  $\text{GPLv3}^6$ .

For citation purposes please refer to:

**Note:** Oarga et al. **Growth Dependent Computation of Chokepoints in Metabolic Networks.** International Conference on Computational Methods in Systems Biology. Springer, Cham, 2020. [https:](https://doi.org/10.1007/978-3-030-60327-4_6) [//doi.org/](https://doi.org/10.1007/978-3-030-60327-4_6)10.1007/978-3-030-60327-4\_6 .

<span id="page-7-1"></span> $6$  https://github.com/findCP/findCPcli/blob/master/LICENSE